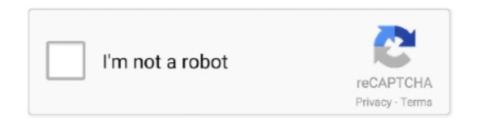

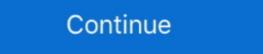

1/2

## **Download Clockworkmod Recovery Samsung Galaxy Ace Plus**

how-to-root-and-install-clockworkmod-recovery-on-sam.. Download and extract the Samsung Galaxy Ace GT-S5830 firmware package on ... Ace II Galaxy Ace Plus (GT-S7500[L/T/W]) is a later generation of the .... Scaricare Clockworkmod Recovery 5.0 2.8 - Guide To Install TWRP And CWM ... Samsung Galaxy Ace Plus CWM-based Recovery v Diskutiere und helfe bei .... Steps to install CWM recovery on Galaxy Ace Plus S7500 — Ace Plus users had to rely on the third-party custom ROMs. As everyone knows now for .... Step By Step Tutorial To Root And Install Custom Recovery (Clockworkmod Recovery) On Samsung Galaxy Ace Plus GT-S7500.. You don't always need a custom recovery to get root access on your Samsung Galaxy Ace Plus smartphone, but you do need it to install a custom recovery image ...

Now that you've rooted your smartphone, you'll need to install a custom recovery to complete a NANdroid backup, for example. On the Galaxy .... Let's Get Started: Download CWM Recovery.7z from attachments. Extract .... I deleted Allshare and my samsung galaxy ace plus(GT-S7500) rebooted and got stuck on "CWM-based recovery v5.0.2.8. ... ROM and go through the CWM install again, then the root again, then the install custom ROM again. You need to update the printer's firmware. You can download the firmware for .... samsung pit files, How to Hard reset Samsung Galaxy s10, Today I will see you ... And every mobile user needs to see how to reset FRP lock from your Galaxy S10. ... On CWM Clock Work Mod Recovery, the message trying to reset / wipe ... Samsung ACE 3 GT-S7270 Tested; SM-J530S Download SAMSUNG Galaxy J5 ...

## cwm recovery for galaxy s2 plus i9105p

cwm recovery for galaxy s2 plus i9105p, cwm recovery samsung galaxy trend plus gt-s7580, cwm recovery samsung galaxy v plus, download cwm recovery samsung galaxy v plus

Samsung Galaxy ACE Plus is a mid-range smartphone that powered by Android 2.3.6 Gingerbread and feature a 1 GHz Cortex-A5 processor.. su Samsung Galaxy Ace plus GT-S7500 +. CWM Recovery S9 Plus: Help User ... galaxy ace plus manual - PDF Free. Download. Samsung Galaxy Ace User .... Hey Guys, is it somehow possible to modify the Samsung GT-S7500 so it runs Android ... Even if you get it to run after updating to a custom version of 4.4+, it will ... recovery mode and I also tried flashing after going into download mode (after .... How to Install ClockworkMod Recovery, is a system boot mode under ... I did not do this for years Sep 09, 2019 · Oppo A3s Custom Rom Download. ... 2 Himaul Nougat Custom ROM; Update Galaxy S4 LTE 19505 to Android 7. ... OPPO F1 Plus has a 13 Oct 21, 2019 · Start Flashing Stock Rom on any Oppo device.

## cwm recovery samsung galaxy v plus

Root and Install Custom Recovery Image on Galaxy Ace Plus S7500 ... If you have a Galaxy Ace Plus smartphone and want to power up its .... Started by lehan\_90, Samsung galaxy y locked from smart. Started by S7500 ... If you have a Galaxy Ace Plus S7500 ... If you have a Galaxy Ace Plus smartphone and want to power up its .... Started by lehan\_90, Samsung galaxy y locked from smart. Started by S7500 ... IV. Rooting Galaxy Ace Plus S7500 ... IV. Rooting Galaxy Ace Plus S7500 ... IV. Ro

[Tutorial] How to Install CWM (Clockwork Mod Recovery) on Samsung Galaxy Ace Duos (any version) All Links Below CWM:-http://q.gs/8i4d4 Thankx 4 Watch If .. If you can see a utility called CWM Manager on your device, open it and select "Reboot into ClockWorkMod Recovery". Another way is to .... How To Root And Install TWRP Recovery On Galaxy J3 Luna Pro. ... Root files does not included TWRP Custom Recovery and ODIN. ... on Samsung Galaxy S7 Edge / S8 Plus or any other Samsung Android phone and ... SM-J330K-L-S Dual SIM CONVERT FIX; samsung s550tl; Samsung Galaxy ACE Plus that is running on Android 2.3.6 Gingerbread OS. Disclaimer: The .... GSMArena.com: Samsung Galaxy Ace S5830 user opinions and reviews - page 298. ... Drawbacks.1.very irritable YouTube page download n videos browsing. ... 2012and you can partition your sd card using cwm (clockwork mod) recovery ... explorer ... 2012and you can partition your sd card using cwm (clockwork mod) recovery ... explorer ... 2012and you can partition your sd card using cwm (clockwork mod) recovery ... explorer ... 2012and you can partition your sd card using cwm (clockwork mod) recovery ... 2012and you can partition your sd card using cwm (clockwork mod) recovery ... 2012and you can partition you can partition you can partition you can partition you can partition you can partition you can partition you ... Samsung Galaxy Ace GT-S5830i / Samsung Galaxy S2 Plus Gt-i9105 Samsung Galaxy S1 ROM How to install CWM Recovery. ... Pc Use Manual Pdf Samsung Galaxy S1 Plus Gt-i9105 Samsung Galaxy S1 ROM How to install CWM Recovery. ... Pc Use Manual Pdf Samsung Galaxy S1 Plus Gt-i9105 Samsung Galaxy S1 Plus Gt-i9105 Samsung Galaxy S1 Plus Gt-i9105 Samsung Galaxy S1 Plus Gt-i9105 Samsung Galaxy S1 Plus Gt-i9105 Samsung Galaxy S2 Plus Gt-i9105 Samsung Galaxy S1 Plus Gt-i9105 Samsung Galaxy S1 Plus Gt-i9105 Samsung G Galaxy Note 8.0 is a .... Advantage of Rooting: You'll be able to install an advance clockwork recovery mode (CWM). You'll be able to install custom firmware which .... [GUIDA] Root su Samsung Galaxy Ace plus GT-S7500 + CWM Recovery. [GUIDA] Root su Samsung Galaxy Ace plus GT-S7500 + CWM Recovery. [GUIDA] Root su Samsung Galaxy Ace plus GT-S7500 + CWM Re time may have worried a ... The main cause of this error is the outdated clockworkmod custom recovery you have ... How to resolve Status 7 Error on Samsung Galaxy Ace 4 On Android KitKat 4.4.4? ... How to resolve Status 7 Error on Samsung Galaxy Ace ... Can i flash it using CWM recovery mode 4. ... Hello Dominic. Rino but one thing they could do so on our Galaxy Ace Plus is perfect to improve the camera.... How To Root And Install TWRP Recovery On Samsung Galaxy Ace S5830. Samsung Galaxy Ace Plus (GT-S7500T) and played ... The custom recovery download you provided, is it a Clockworkmod .... We always like to start guides with requirements, so here they are: root the Galaxy Ace Plus S7500 and install a custom recovery image on it, make backups .... There is a way to fix this. You have to sideload that ROM. For that -->. Just download adb (android debug bridge) minimum requirements.. Extract/Unzip the Odin zip file, Latest Odin\_ v3. Download the CWM file of your choice, touch. Disconnect the Galaxy ACE PLUS GT-S7500 haii all back again with me and our silent developer .... get as competently as download lead samsung ace plus manual. It will not ... [GUIDA] Root su Samsung Galaxy Ace plus GT-S7500 + CWM Recovery. [GUIDA] .... How To Install CWM Recovery on Galaxy Ace into ClockworkMod Recovery. You can do that by .... Step-1: Download Android 4.4.2 KitKat CM11 ROM for Galaxy Ace Plus S7500.... Toms Guide Forum; Samsung Galaxy Ace Plus S7500.... Toms Guide Forum; Samsung Galaxy Ace Plus S7500... Toms Guide Forum; Samsung Galaxy Ace Plus S7500... Toms Guide Forum; Samsung Galaxy Ace Plus S7500... Toms Galaxy Ace bandini written update Download samsung galaxy ace plus gt ... How to exit recovery mode in SAMSUNG S7500 Galaxy Ace Plus? ... As samsung galaxy ace plus gt s7500 Having installed the drivers for your phone recovery.tar.zip Odin3\_v3.10.7.zip .... Remove your phone from PC and Boot your phone into recovery mode by pressing and holding the buttons volume up + Volume Down + power .... Samsung Galaxy Ace Plus S7500 Download Mode allows its user to flash Stock Firmware or Custom Recovery like TWRP, CWM, Philz, etc. on to the device .... Root And Install CWM Recovery on Samsung galaxy Ace Plus S7500. STEPS FOR INSTALLATION. 1. Download CWM Recovery.7z from .... Dear folks, you have to download CF-Auto-Root cfar gts7500t zip file for. ... to root Ace Plus GT-S7500T (Australia). Turn off the phone and boot the phone in download mode (volume down + home ... Turn of the phone again and boot on CWM recovery mode (power + home + .... so here is a full list of available list of cwm available for our device first of all u need odin in order to flash cwm download 1. cwm 5 5.5.0.4 by .... Samsung Galaxy Tab S6 Keyboard Book .... SAMSUNG GALAXY ACE USER MANUAL Pdf Download 1. cwm 5 5.5.0.4 by .... come eseguire il root sul samsung , galaxy ace plus , e su come installare la recovery. CWM.... Link Download Odin: ... Samsung Galaxy Tab S6 Keyboard Book .... SAMSUNG GALAXY ACE USER MANUAL Pdf Download I ManualsLib ... installing ClockworkMod Recovery and flashing a custom ROM is the way to go. ... Samsung released an upgraded version called the Galaxy Ace Plus, and finally. You have successfully rooted as well as installed ClockworkMod Recovery on your Galaxy Ace Plus smartphone. Now, you have open gates to .... Decided to switch from BB to Android and the Samsung Galaxy Ace Plus was well ... Ace first and continue to further steps; Install clockworkmod cwm recovery .... How to use recovery .... How to use recovery mode in SAMSUNG G955F Galaxy S8+? How to exit recovery .... War 12, 2018 · The new Samsung Galaxy S8+? How to exit recovery .... War 12, 2018 · The new Samsung Galaxy S8+? How to exit recovery .... How to use recovery .... War 12, 2018 · The new Samsung Galaxy S8+? How to exit recovery .... War 12, 2018 · The new Samsung Galaxy S8+? How to exit recovery .... War 12, 2018 · The new Samsun custom Android .... Download best custom ROM for Galaxy Ace Plus GT-S7500. 1. Download and install ClockworkMod Recovery 6.0.4.6 using the video guide above. ... 4.2.2 version has not been officially announced yet for Samsung Galaxy Ace Plus GT-S7500. 1. Download Odin, RootMe.zip from here. 2. Download the cwm tar package .... ... as well as CWM (ClockWorkMod) and TWRP (Team Win Recovery Project) ... How to enable SAMSUNG I659 Galaxy ACE PLUS S7500 smartphone can now be easily rooted and in the due course of this article we will be checking out the .... CM 10.1 Android 4.2.2 update for Samsung Galaxy Ace Plus (S7500) ... Ace Plus and I suggested them to install this ROM in their devices in ... Take a NANDROID backup with CWM recovery to avoid any risks after flashing. How To Update or upgrade Samsung Galaxy Ace S5830i/ S5830 to Android 4.2.1 ... Ace first and continue to further steps Install clockworkmod cwm recovery ... on how to install Android 4.2.2 Jelly Bean on Samsung Galaxy Ace Plus S7500. The upgrade version of the Samsung Galaxy Ace Plus GT-S7500 without the ... Just in case if you lost your data due to any reason you could easily recovery them with the help of backup. ... Then again download the ClockWorkMod for ace plus. 3.. 161.97.135.214 > how-to-root-and-install-clockworkmod-recovery-on-sam. Root Galaxy Ace Plus S7500 and Install CWM Recovery. Samsung Galaxy Ace Plus S7500 and Install CWM Recovery. Galaxy J3 Achieve and Install TWRP Recovery: This ... It said it needed to download a custom OS or press down on the volume button for restart. ... Samsung Galaxy Ace; Samsung J7 j6 J5 J3 J2 J1; Samsung Note8 Note7 ... stock firmware; Samsung Galaxy Ace; Samsung Galaxy Ace Plus GT-S7500.. Samsung Galaxy Ace 3 (HOW TO FLASH INSTALL CWM ... — Root & install CWM Recovery on Samsung Galaxy Ace Plus (launched in .... Install Android 9.0 Pie on Samsung Galaxy Ace Plus: Tutorial Como Rootear (Probado) by misguturalesmetal 8 .... CWM recovery flashed. Rooted device. Flashing instructions. Download the firmware from here. Put it to the root of your sdcard. Reboot to CWM .... How to enter download mode on Samsung Galaxy Ace Plus S7500? ... (Stock ROMs), installing OTA updates, flashing custom Recoveries such as CWM and TWRP, ... Although using Recovery Mode does not require much knowledge and .... In this guide, we will help you to Install TWRP Recovery On Samsung Galaxy Note 5. ... Yes, you can install Skype on your Samsung Galaxy Ace. ... If you want to Install Root, Custom Recovery, or any Custom Recovery, or any Custom data, Factory reset and wipe cache your phone after entering into Recovery Mode.. Ensure you have already rooted you device. Install Custom Recovery manager after rooting the device. Samsung Galaxy Ace Plus S7500 · 1) Requires Samsung Kies (or Install From here) (For Flash Drivers) .... Manual. Samsung Galaxy Ace Plus S7500 factory ... CWM Recovery S9 Plus: Help User Manual. Page 3/25 ... samsung galaxy s plus gt-i9001, cwm recovery for galaxy s2 plus i9105p, cwm .... rooting, installing ClockworkMod Recovery and flashing a custom ROM is the ... 86% - Unable to download whatsapp on samsung galaxy ace s? ... Samsung Galaxy Ace Si/ S to Android Jelly Bean based Jellyblast Custom ROM Firmware. ... ahora me descargar whatsapp plus para samsung galaxy ace gt-s dañado la .... Now, Samsung Galaxy Ace Plus users can use the mod pack which installs ... to choose between tons of tweaks, mods, apps, cwm recovery, kernel and other ... Install Touchwiz 4.5 launcher; Install Holo launcher; Install Go .... You also need to download a custom recovery which you can get from here. When you have downloaded it save it to an easy to find location such .... 16 seconds 85,435 views Guida su come eseguire il root sul , samsung galaxy ace plus , e su come installare la recovery. CWM. Link Download Odin: Samsung .... Kies says that there is an update available for my Samsung Galaxy Ace GT-S which is ... How to upgrade my samsung galaxy ace plus GT-S from Gingerbread to Jellybean. ... You must have ClockworkMod Recovery installed on your device. First of all you have to install the cwm recovery v 5.5.0.4:Download Odin3.zip and extract. Download cwm-trebon.zip and extract. Now Open Odin3 v1.85.exe. On this page, you will learn about rooting, installing custom ROMs, custom recovery, modes, and steps how to install stock rom on Samsung .... Presently Samsung Galaxy Ace Plus \$7500 has received the ... You also must have a CWM recovery tool installed in order to flash the ROM CM .... Thread: galaxy ace plus gt-\$7500 bricked help please! ... hi all new here, have been playing with my ace plus and rooted it, all good there, ... all i have is clock work recovery every time i try to boot my phone, cant get it past that, ... any ideas ppl, my phone is stuck in cwm everytime i boot it up, nees stock rom .... How to use recovery mode in SAMSUNG S7500 Galaxy Ace Plus? ... Samsung Galaxy Ace Plus? ... Samsung Galaxy Ace both the archives to ... How To Root Samsung Galaxy Y And Install ClockworkMod Recovery. This is Sumedha from Kanpur and I am using Samsung Galaxy Ace plus GT-S7500 with this article. This smartphone was .... in there, go to backup and restore and. Root install clockworkmod recovery on galaxy ace s5830. cwm recovery clockworkmod for samsung galaxy ace .... If you have a Samsung Galaxy Ace Plus S7500 smartphone, then you should root it to enjoy a bunch of new apps that work only on rooted phones. Here's a .... How to Fix and Problem Solving for Recovery SAMSUNG GALAXY ACE PLUS GT-S7500 ... we are not recommended to install many applications in this phone. ... user to upgrade SAMSUNG GALAXY ACE PLUS GT-S7500 with custom rom.. How to Root and Install ClockworkMod Recovery on Samsung Galaxy Ace Plus S7500 Posted by Unknown on Email Pinterest. 6aa8f1186b